# 河南省教育厅处室函件

教高函〔2020〕285 号

### 河南省教育厅办公室

# 转发教育部高等教育司关于报送2019-2020 学年 高等学校实验室信息统计数据的通知

各高等学校:

现将教育部高等教育司《关于报送 2019-2020 学年高等学校 实验室信息统计数据的通知》(教高司函(2020)8号)转发给你 们,请认真落实,并提出如下要求:

一、各学校要高度重视实验室信息统计工作,充分利用现代信息 技术,积极推进管理信息化,安排专人负责,加强业务培训。学校报 送数据须经专用检测软件检测无误后上报,并对上报数据的准确性和 完整性负责。

二、我厅委托河南工业大学汇总各校报送数据。数据报送采 取网络和函件报送相结合的方式,请各学校干9月1日-9月30 日通过网络上报有关数据,审核通过后将数据电子版发指定电子 邮箱,并打印一份加盖学校公章,由主管校领导签字后报送到河

南工业大学实验室管理处(办公楼 B318 室)。

三、为保证统计工作顺利进行,请各学校接 到通知后确认上报系统中联系人信息,并于 8 月 17 日前在线填报工作联系人信息(扫描右方二维 码填报)。

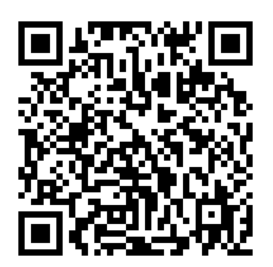

省教育厅高教处联系人:

陈庆峰 李立峰 联系电话:0371-69691855

河南工业大学实验室管理处联系人:

王晓松 联系电话:0371-67756885

E-mail: wxs0219@126.com

通信地址:郑州市高新区莲花街河南工业大学实验室管理处 邮政编码:450001

附件: 1.数据上报要求

- 2.上报操作流程
- 3.应上报数据学校名单
- 4.教育部高等教育司《关于报送 2019-2020 学年高等学校 实验室信息统计数据的通知》(教高司函﹝2020﹞8号)

#### 2020 年 7 月 17 日

#### (主动公开)

 $-2 -$ 

附件 1

## 数据上报要求

#### 一、报送内容

按照《教育部办公厅关于报送高等学校实验室信息统计数据 的通知》(教高厅函〔2006〕45 号)文件要求的 9 个报表报送各项 数据。其中,普通本科高等学校报送 7 个基表和综表一,高职高 专院校和独立建制的成人高等学校报送基表一、二、三、七和综 表二。各报表样表、统计软件、填报说明及相关帮助文件可在"高 等学校实验室信息统计系统"(网址: [http://202.4.130.200:81/\)](http://202.4.130.200:81/)下载。

| 序号 | 名<br>表           | 简<br>称 | 名<br>命        |
|----|------------------|--------|---------------|
|    | 教学科研仪器设备表        | 基表一    | SJ199999. TXT |
| 2  | 教学科研仪器设备增减变动情况表  | 基表二    | SJ299999. TXT |
| 3  | 贵重仪器设备表          | 基表三    | SJ399999. TXT |
| 4  | 教学实验项目表          | 基表四    | SJ499999. TXT |
|    | 专任实验室人员表         | 基表五    | SJ599999. TXT |
| 6  | 实验室基本情况表         | 基表六    | SJ699999. TXT |
| 7  | 实验室经费情况表         | 基表七    | SJ799999. TXT |
| 8  | 高等学校实验室综合信息表 (一) | 综表一    | SZ199999. TXT |
| 9  | 高等学校实验室综合信息表 (二) | 综表二    | SZ299999. TXT |

二、报表及命名

说明:1.基表是反映高等学校实验室基本情况的基础报表,综表是由基表数 据经软件上传(统计)自动生成的反映高等学校实验室情况的综合报表。

2.各报表制成 TXT 格式的文本文件,报表命名中后 5 位(99999)为学校代码。 3.各报表均按学年(教育年度,每年九月一日至次年八月三十一日)进行统计。

#### 三、注意事项

(一)基表二"教学科研仪器设备增减变动情况表(SJ2)" 要注意以下问题:

1.统计范围与基表一相同(一致)。

2.金额以万元为单位,保留两位小数。

3.以学校合计数上报一条。

4.新增或首次上报的学校与以往数据无连贯性,上年度末实 有数均为 0,以后上报数据应连贯。本学年减少数(金额):指报 废、丢失、退库、捐出、调出校外的仪器设备,不包括校内单位 之间转出的仪器设备(金额),应为本学年全校实际减少的仪器设 备金额数,数据之间满足以下要求:

(1)上学年末实有数+本学年增加数-本学年减少数=本学年 末实有数

(2)"上学年末实有数"应与上学年上报数据的"本学年末 实有数"一致。

(二)基表四中"实验所属学科"、基表五和基表六中"所 属学科",依据最新版的《普通高等学校本科专业目录》填写专业 代码前四位。

# 上报操作流程

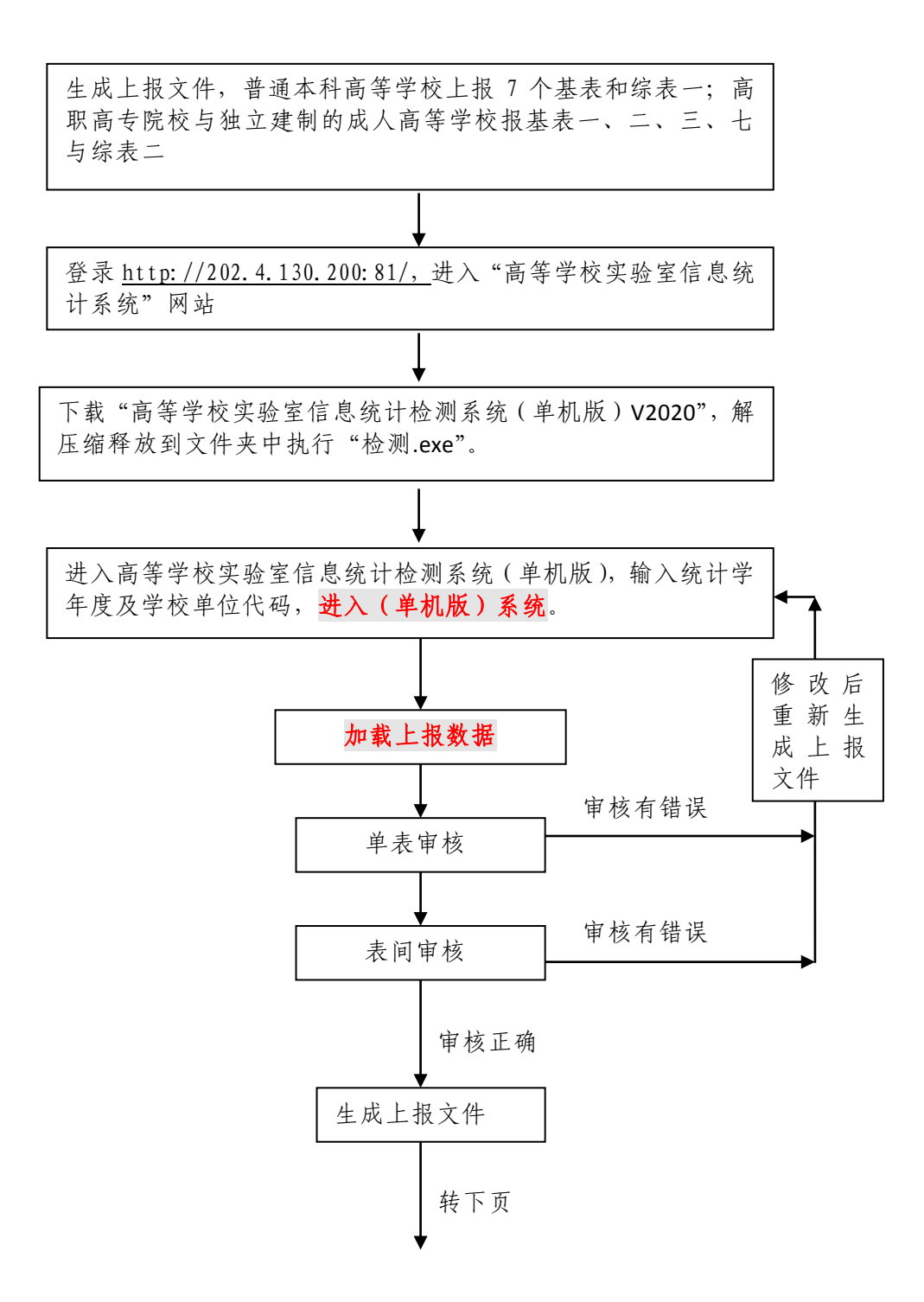

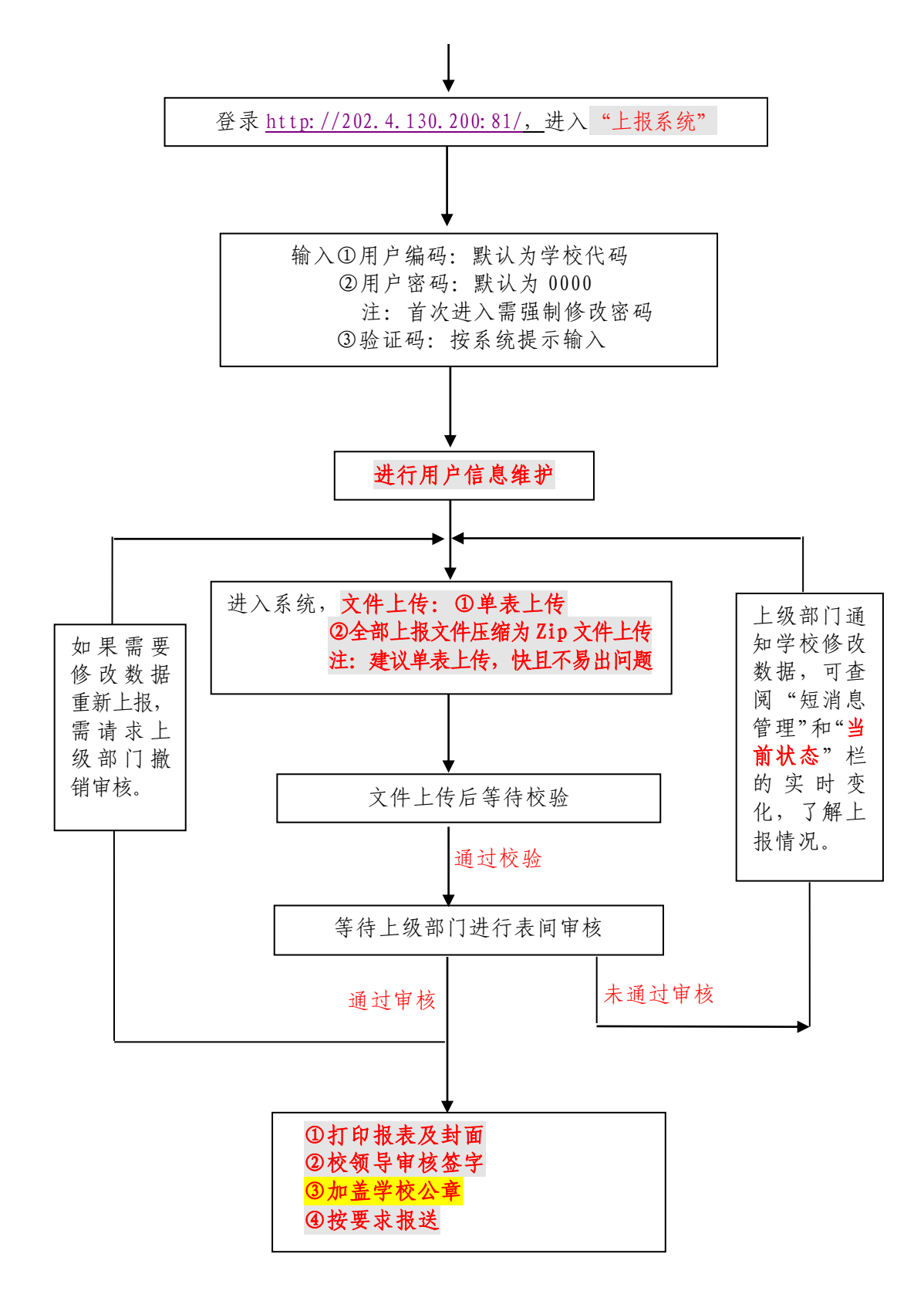

 $-6 -$ 

### 附件 3

# 应上报数据学校名单

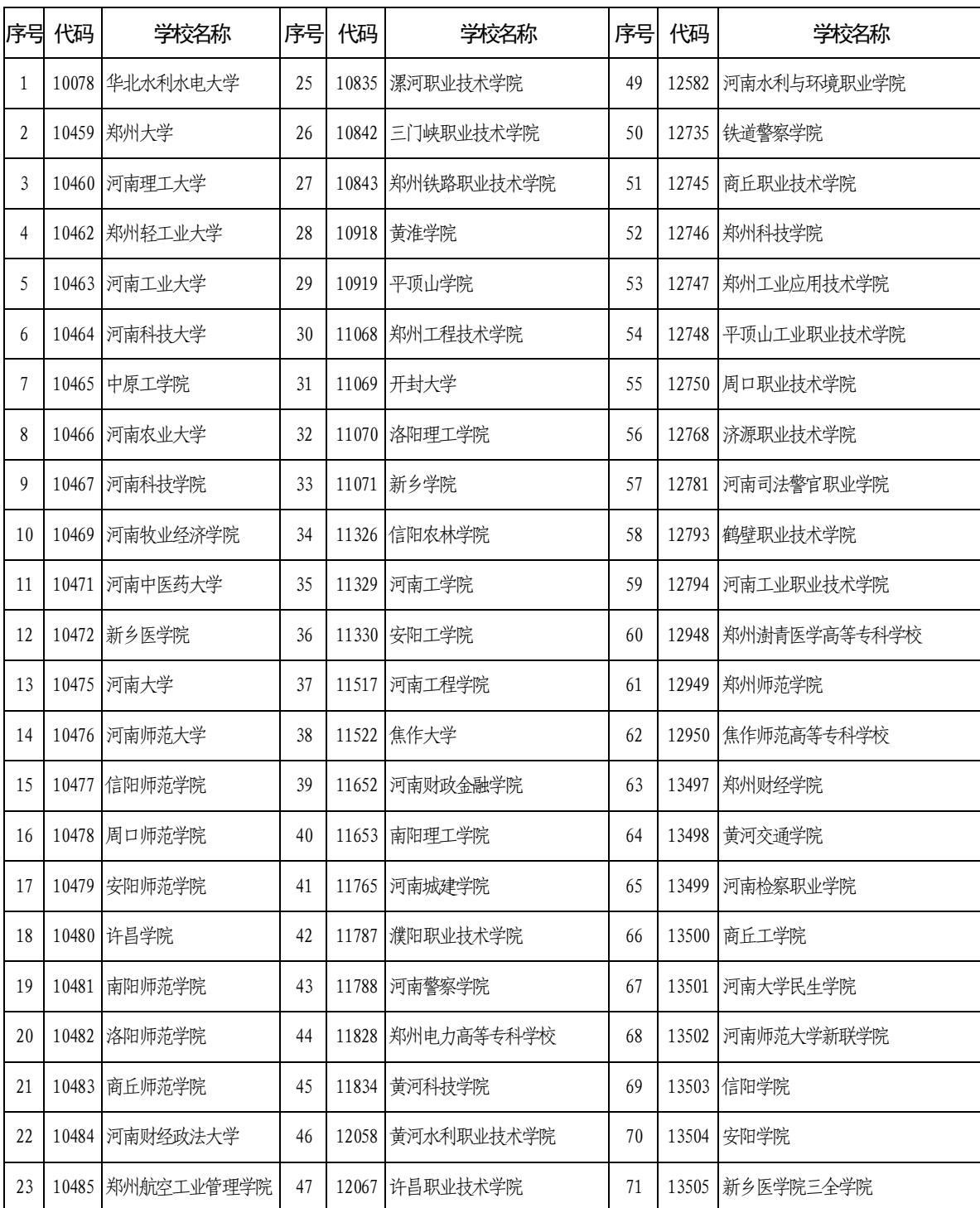

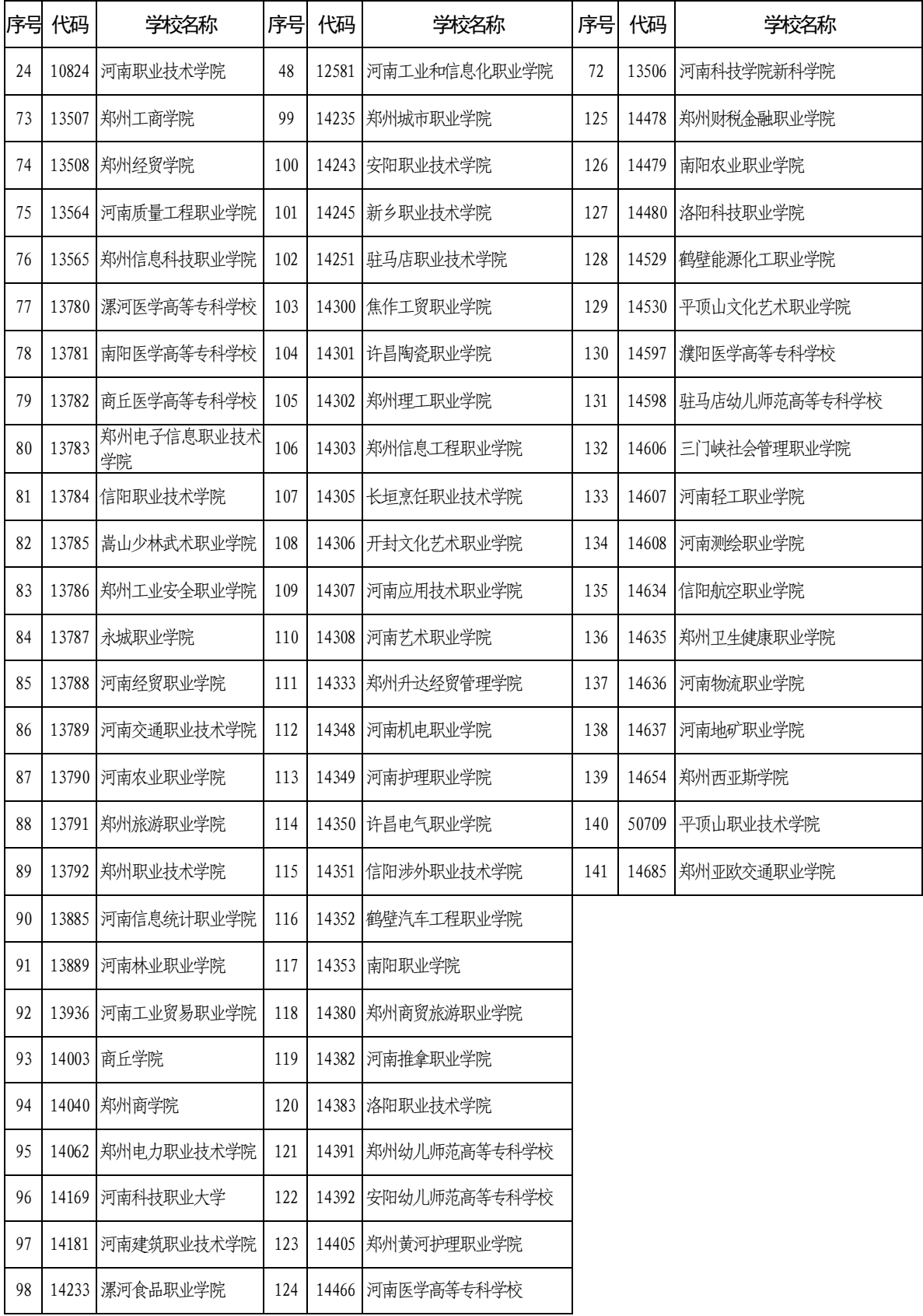

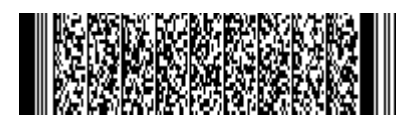